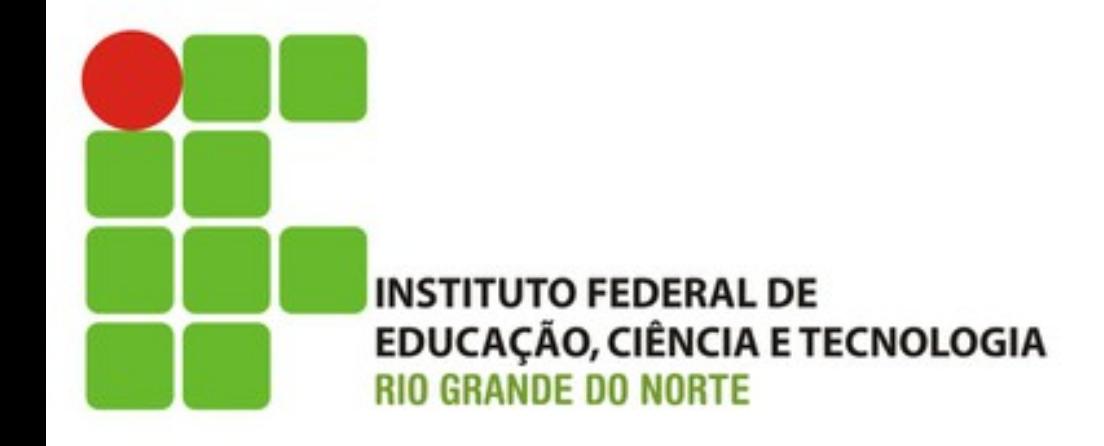

# Efetuando Login (Tarefa I)

Prof. Fellipe Aleixo (*fellipe.aleixo@ifrn.edu.br*) 

### Feedback do Cliente

• Maravilha! Temos um cliente feliz.

- Mas... Eu gostaria de poder "logar" no sistema para realizar as tarefas administrativas
	- $-$  Não precisa ser nada sofisticado demais! Autenticação de login e senha já seria suficiente

#### Iteração I1:

# ADICIONANDO USUÁRIOS

### Criando a Classe de Modelo

- Inicialmente, precisamos criar a classe de modelo que representará a tabela de banco
	- Responsável pelos atributos login e senha
	- Ao invés das senhas será armazenado o resultado de uma função *hash* (*digest*) da mesma

depot> rails generate scaffold User name: string password: digest

• Logo após, redamos a "migração"

depot> rake db:migrate

# Criando a Classe de Modelo

• Temos assim a classe de modelo criada

Download rails40/depot\_r/app/models/user.rb

class User < ActiveRecord::Base

validates :name, presence: true, uniqueness: true has secure password end

• Dentre as checagens necessárias:

– Se o nome está presente e é único

– Se o usuário "possui uma senha segura"

# Criptografando Senhas

• Para usar *digest* é necessário remover o comentário de uma dada linha do "Gemfile"

Download rails40/depot r/Gemfile

# Use ActiveModel has\_secure\_password

 $\ge$  gem 'bcrypt-ruby', '~> 3.0.0'

• Depois, instalar a "gema" equivalente

depot> bundle install

# Aplicando os Ajustes Necessários

- O controlador dos usuários (*scafold*)
	- Métodos padrão: **index()**, **show()**, **new()**, **edit()**, **update()** e **delete()**
	- Como a senha será omiGda por segurança, não há a necessidade do show (só o nome para mostrar)

# Aplicando os Ajustes Necessários

Download rails40/depot\_r/app/controllers/users\_controller.rb

```
def create
 (duser = User.new(user params)
  respond to do | format|
    if @user.save
      format.html { redirect to users url,
        notice: "User #{@user.name} was successfully created." }
      format.json { render action: 'show',
        status: :created, location: @user }
    else
      format.html { render action: 'new' }
      format.json { render json: @user.errors,
        status: :unprocessable entity }
    end
  end
end
```
# Aplicando os Ajustes Necessários

### • O mesmo para o **update**

```
def update
    respond to do | format|
      if @user.update(user params)
➤
        format.html { redirect to users url,
          notice: "User #{@user.name} was successfully updated." }
➤
        format.json { head :no content }
      else
        format.html { render action: 'edit' }
        format.json { render json: @user.errors,
          status: :unprocessable entity }
      end
    end
  end
```
# Aplicando os Ajustes Necessários

• Na listagem dos usuários, os mesmos podem ser ordenados pelo nome

> def index  $@users = User្.order(iname)$ end

• Depois das mudanças no controlador, é hora de ajustar os elementos de visão

– Pata exibir os avisos da criação e atualização 

### Aplicando os Ajustes Necessários

Download rails40/depot\_r/app/views/users/index.html.erb <h1>Listing users</h1>

 $\triangleright$  <% if notice  $\triangleright$ 

- $\triangleright$  <p id="notice"> $\ll$ = notice %> $\lt$ /p>
- $\triangleright$  <% end %>

 $<sub>table></sub>$ </sub> <thead> <tr> <th>Name</th> <th></th> <th></th> <th></th> </tr>  $\lt$ /thead>

## Aplicando os Ajustes Necessários

```
<tbody>
    <% @users.each <mark>do</mark> |user| ‰
      <tr>
        <td><%= user.name %></td>
         <td><%= link to 'Show', user %></td>
         <td><%= link to 'Edit', edit user path(user) %></td>
         <td><%= link to 'Destroy', user, method: :delete,
         data: { confirm: 'Are you sure?' } \gg </td>
      \langle/tr>\ll end \gg\lt/tbody>
\langle /table>
<br>str
```
<%= link to 'New User', new user path %>

# Aplicando os Ajustes Necessários

• Por fim, ajustando o formulário de criação/ atualização (*legend* e *fieldset*) 

```
Download rails40/depot_r/app/views/users/_form.html.erb
<div class="depot form">
<%= form for @user do |f| %>
  <% if @user.errors.any? ‰
    <div id="error explanation">
       <h2><%= pluralize(@user.errors.count, "error") %>
         prohibited this user from being saved:</h2>
       <sub>u</sub> ></sub>
       <% @user.errors.full messages.each do |msg| ‰
         \langleli>\langle = msq \rangle \langle \langle \rangle\ll end \gg</ul>
    </div>
  \ll end \gg
```
<fieldset> <legend>Enter User Details</legend>

```
\lediv class="field">
  <%= f.label :name, 'Name:' %>
  <%= f.text field :name, size: 40 %>
\langle/div\rangle
```

```
\left| \text{div} \right| class="field">
  <%= f.label :password, 'Password:' %>
  <%= f.password field :password, size: 40 %>
\langle/div\rangle
```

```
<div class="field">
  <%= f.label :password confirmation, 'Confirm:' %>
  \approx f.password field :password confirmation, size: 40 \approx\langle div\rangle
```

```
\langle \text{div} \rangle class="actions">
   \leq = f.submit \gg\langle/div\rangle
```

```
\langlefieldset>
\ll end \gg
```
 $\langle$ /div $\rangle$ 

### Resultado

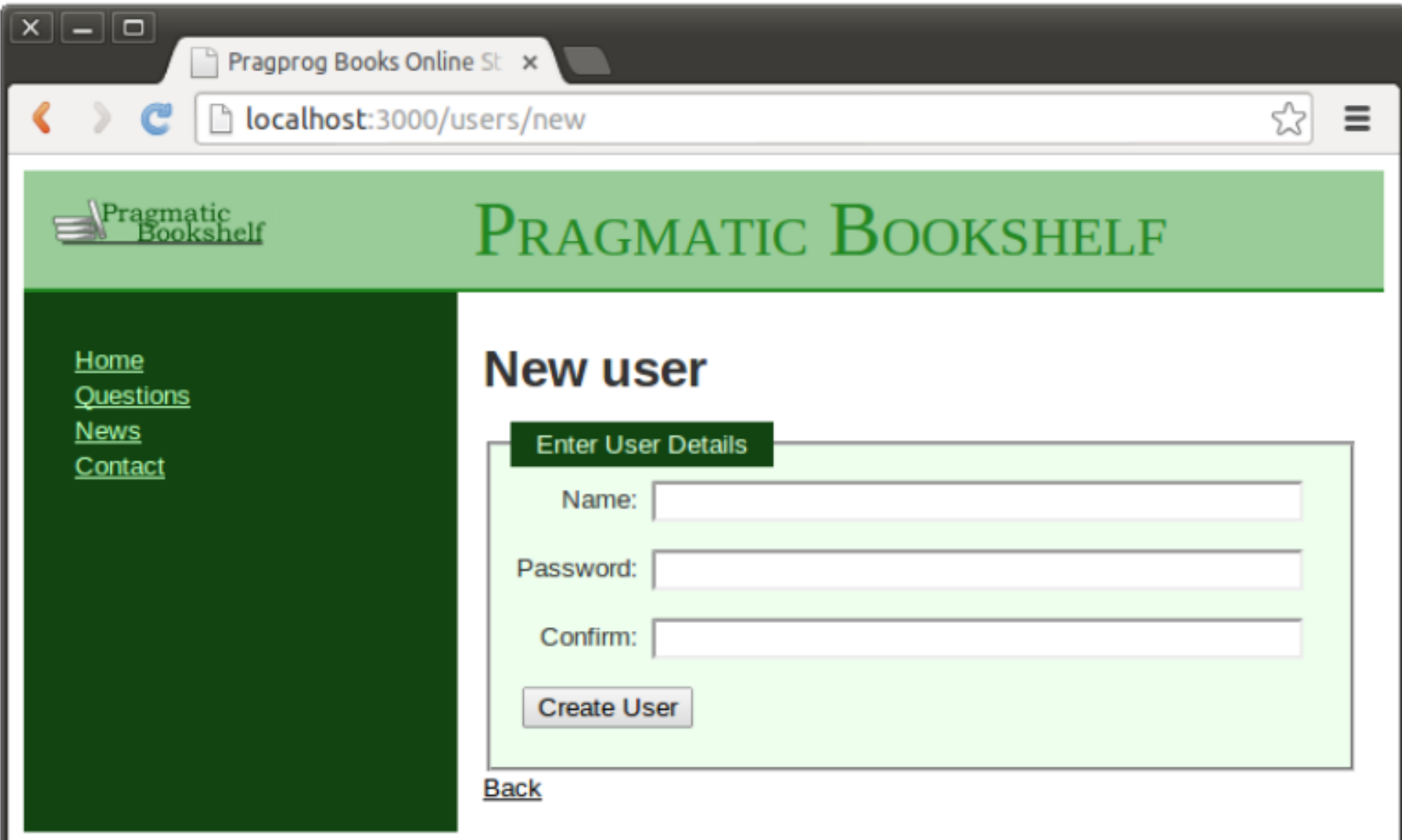

### Resultado

• No banco de dados:

depot> sqlite3 -line db/development.sqlite3 "select \* from users"  $id = 1$  $name = dave$ password digest = \$2a\$10\$lki6/oAc0W4AWg4A0e0T8uxtri2Zx5g9taBXrd4mDSDVl3rQRWRNi created at =  $2013 - 01 - 29$  14:40:06.230622 updated at =  $2013 - 01 - 29$  14:40:06.230622

# Criação dos Testes

• Teste funcional #1

```
Download rails40/depot_r/test/controllers/users_controller_test.rb
  test "should create user" do
    assert difference('User.count') do
      post : create, user: { name: 'sam', password: 'secret',
➤
         password confirmation: 'secret' }
➤
    end
```
➤ assert\_redirected\_to users\_path end

### Criação dos Testes

### • Teste funcional #2

```
test "should update user" do
    patch :update, id: @user, user: { name: @user.name, password: 'secret',
        password confirmation: 'secret' }
> assert_redirected_to users_path
  end
```
## Criação dos Testes

#### • Fixtures:

Download rails40/depot\_r/test/fixtures/users.yml

- # Read about fixtures at
- # http://api.rubyonrails.org/classes/ActiveRecord/Fixtures.html

#### one:

```
➤
   name: dave
    password digest: <%= BCrypt::Password.create('secret') %>
```
#### two:

⋗ name: *susannah* password digest: <%= BCrypt::Password.create('secret') %

# **AUTENTICANDO USUÁRIOS**

Iteração I2:

# Autenticação

- O que significa adicionar suporte ao login de usuários para a aplicação da "loja"?
	- Criar um formulário para preenchimento das informações de login e senha
	- $-$  Uma vez "logado", uma forma de identificar o usuário deve ser salva na sessão do mesmo
	- Necessitamos restringir o acesso "administrativo" a certas partes da aplicação

### Autenticação

- Dois controladores
	- Controlador de sessão para dar suporte ao login
	- Controlador para acompanhar os administradores

depot> rails generate controller Sessions new create destroy depot> rails generate controller Admin index

• A ação **create** será responsável por armazenar uma informação na sessão que informe que um administrador está "logado"

## Autenticação

· Será armazenado o id do usuário

```
Download rails40/depot r/app/controllers/sessions controller.rb
  def create
    user = User.find by(name:params[:name])➤
    if user and user.authenticate(params[:password])
➤
➤
      session[:user id] = user.id➤
      redirect to admin url
➤
    else
➤
      redirect to login url, alert: "Invalid user/password combination"
    end
  end
```
### Formulário de Autenticação

```
Download rails40/depot_r/app/views/sessions/new.html.erb
<div class="depot form">
  less if flash[:alert] ‰
    <p id="notice"><%= flash[:alert] %></p>
  \ll end \gg<%= form tag do %>
    <fieldset>
      <legend>Please Log In</legend>
      <div>
         <%= label taq :name, 'Name:' %>
         <%= text field tag :name, params[:name] ‰
      \langle/div\rangle<div><%= label tag :password, 'Password:' %>
         <%= password field tag :password, params[:password] ‰
      \langle/div\rangle<div>
         <%= submit tag "Login" %>
      \langle/div\rangle</fieldset>
  \ll end \gg\langle/div\rangle
```
## Formulário de Autenticação

- Nota-se:
	- O formulário em questão não está associado e um elemento de modelo
	- $-$  Utilizado o **form** tag  $\rightarrow$  cria um <form> simples
	- $-$  Utilizados os seguintes campos: **text field tag** e **password\_field\_tag**
	- Os valores digitados são associados à estrutura que transporta os parâmetros  $\rightarrow$  params

# Logout

· Será utilizado o método destroy

Download rails40/depot\_r/app/controllers/sessions\_controller.rb def destroy session[:user id] = nil ➤ redirect to store url, notice: "Logged out"  $\blacktriangleright$ end

### Fluxo dos Parâmetros

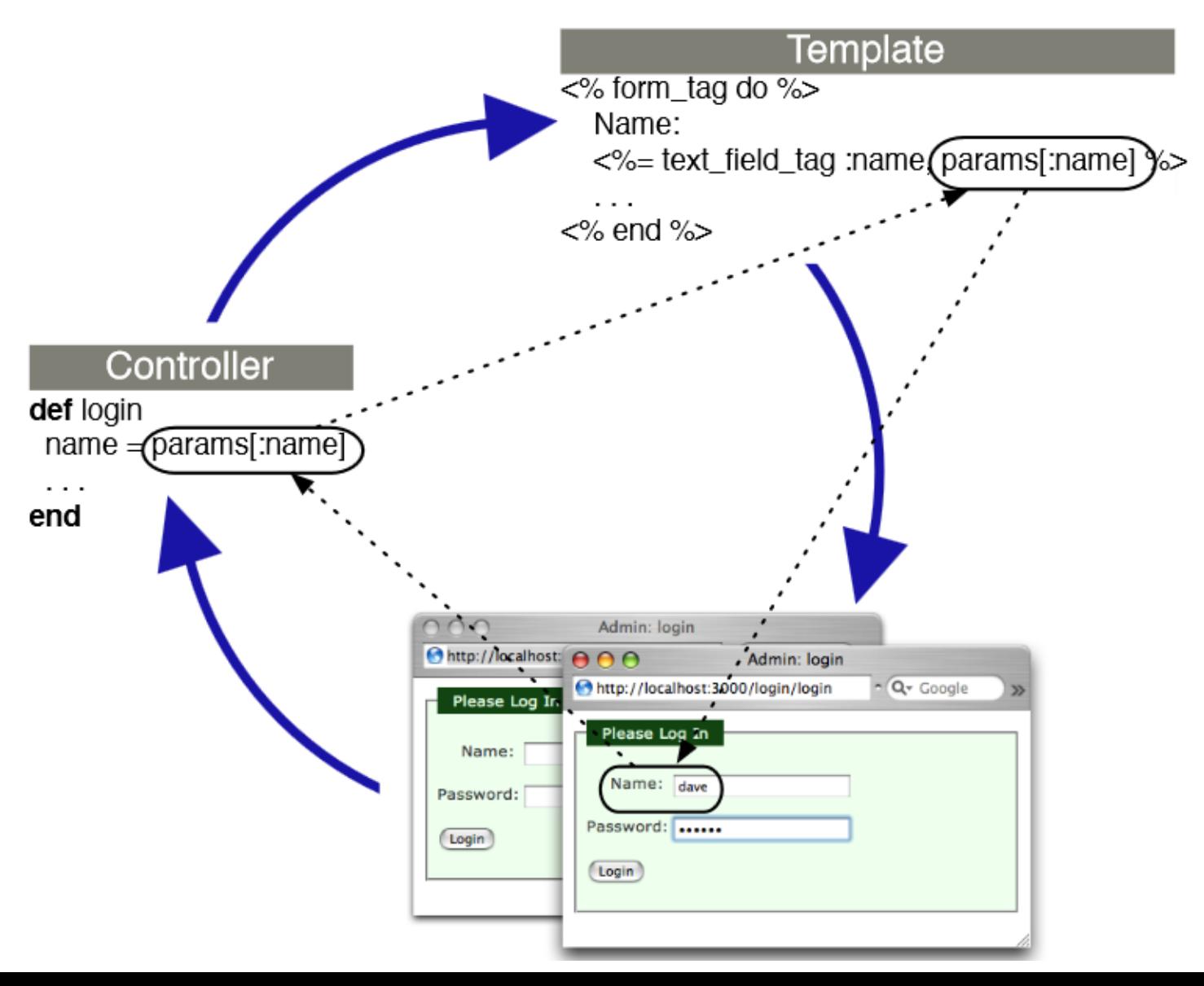

Download rails40/depot\_r/app/views/admin/index.html.erb <h1>Welcome</h1>

It's  $\leq$  Time.now  $\gg$ We have  $\leq$  = pluralize(@total\_orders, "order")  $\gg$ .

• Utilização do *helper* **pluralize** – gera o *string* "order" ou "orders" dependendo da cardinalidade do primeiro parâmetro

• O controlador se encarrega de definir a variável de instância – utilizada na visão

```
Download rails40/depot_r/app/controllers/admin_controller.rb
class AdminController < ApplicationController
  def index
    \theta dtotal orders = \thetarder.count
  end
```

```
end
```
- Precisamos realizar alguns ajustes
	- $-$  Preparar as rotas para o controlador que auxiliará o administrador
	- $-$  Remover as rotas **sessions/new**, sessions/create, e **sessions/destroy**

Download rails40/depot\_r/config/routes.rb Depot:: Application.routes.draw do  $get 'admin' => 'admin#index'$ ➤ controller : sessions do  $get 'login' => : new$ ➤  $post 'login' => 'create$ delete 'logout' => :destroy ➤ end ►

```
get "sessions/create"
get "sessions/destroy"
resources : users
resources :orders
resources : line_items
resources : carts
```

```
get "store/index"
resources : products do
  get : who bought, on: : member
end
```

```
The priority is based upon order of creation:
  #
  # first created -> highest priority.
  # See how all your routes lay out with "rake routes".
  # You can have the root of your site routed with "root"
  root 'store#index', as: 'store'
 #...
end
```
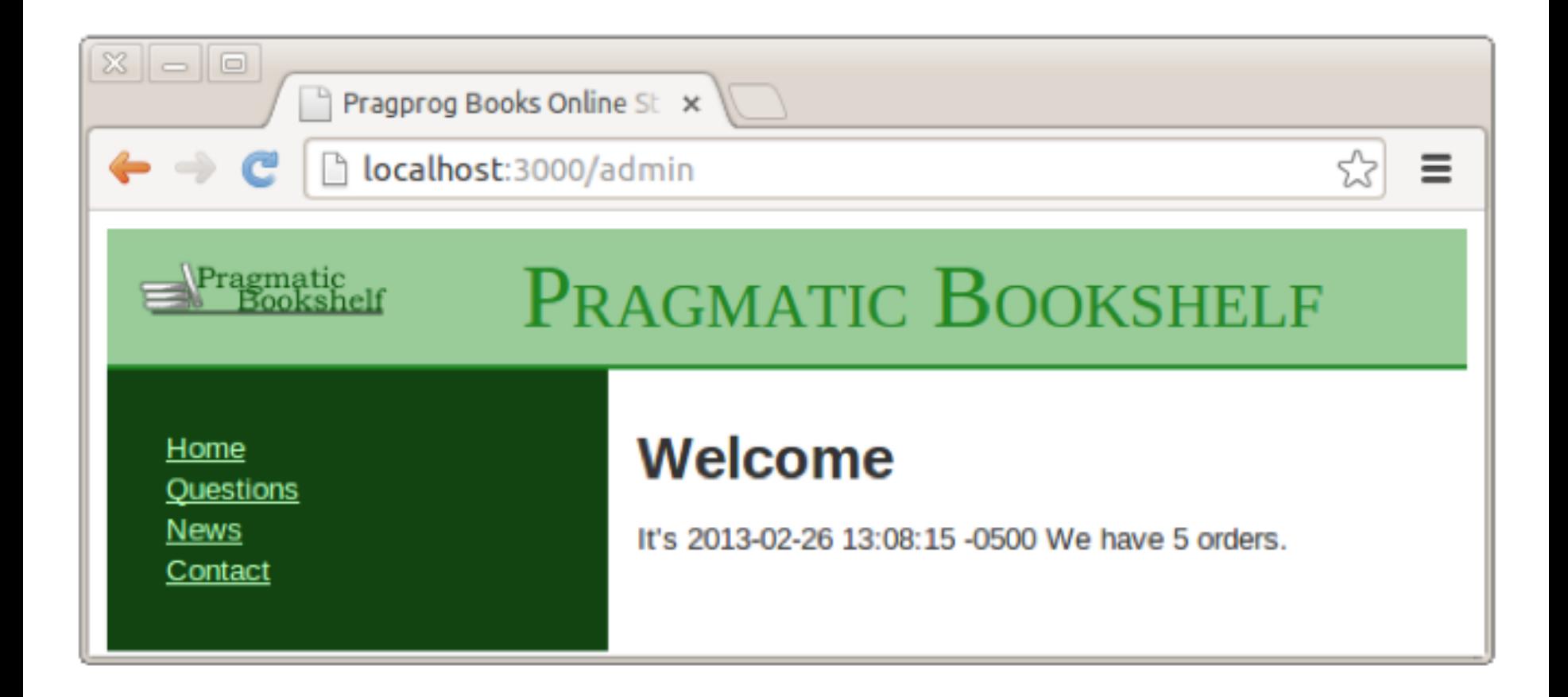

## Ajustando os Testes Funcionais

```
Download rails40/depot_r/test/controllers/sessions_controller_test.rb
require 'test helper'
```

```
class SessionsControllerTest < ActionController::TestCase
  test "should get new" do
    get :new
    assert response : success
  end
```

```
➤
    test "should login" do
➤
      dave = users(inone)post : create, name: dave.name, password: 'secret'
➤
      assert_redirected_to admin_url
➤
      assert equal dave.id, session[:user_id]
➤
➤
    end
```
### Ajustando os Testes Funcionais

- test "should fail login" do ➤
- ➤  $dave = users(:one)$
- post : create, name: dave.name, password: 'wrong' ➤
- assert\_redirected\_to login\_url ➤
- ➤ end
- test "should logout" do ➤
- delete :destroy ➤
- assert\_redirected\_to store\_url ➤
- ➤ end
	- end